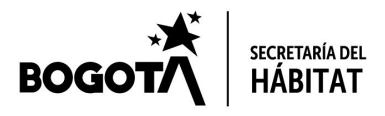

## SECRETARIA DISTRITAL DEL HABITAT CONTROL INTERNO

# INFORME DE SEGUIMIENTO AL CUMPLIMIENTO DE DERECHOS DE AUTOR

Vigencia 2019

Bogotá, D. C., marzo de 2020

Carrera 13 # 52 - 25<br>Conmu ador: 3581600<br>www.habitatbogota.gov.co

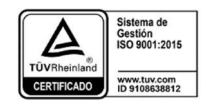

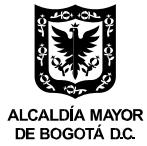

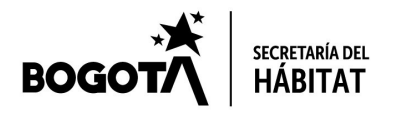

Cumplimiento de Derechos de Autor Vigencia 2019

# Contenido

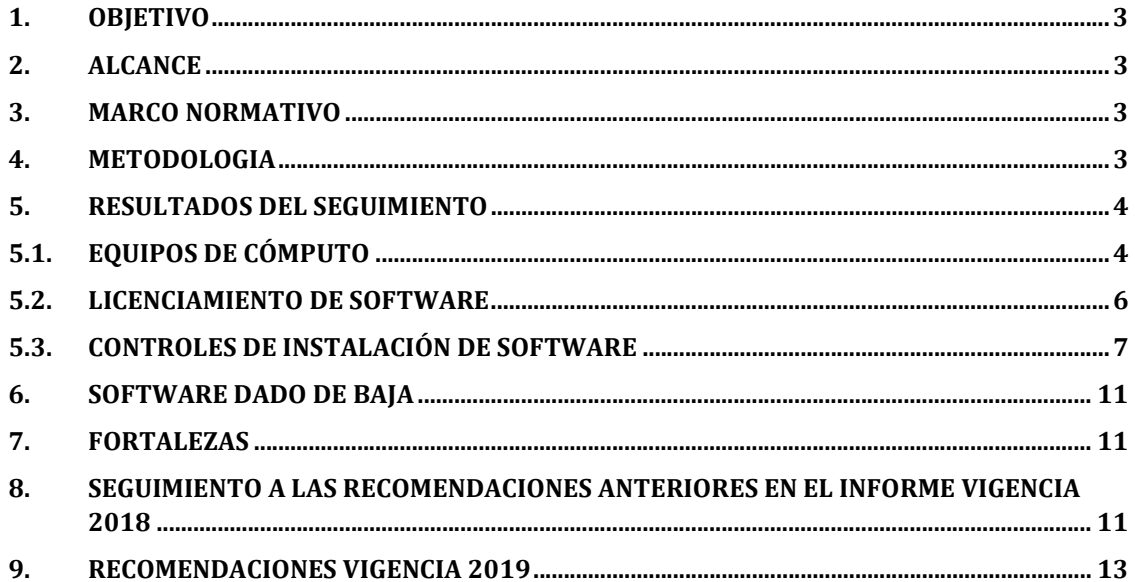

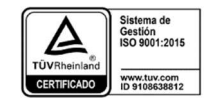

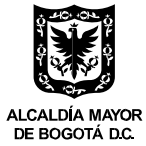

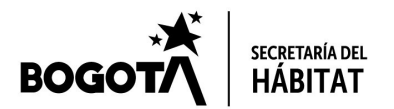

Cumplimiento de Derechos de Autor Vigencia 2019 Página 3 de 13

## 1. OBJETIVO

Evaluar el cumplimiento de las normas de Derecho de Autor definidas en la Ley 603 de 2000, Directiva Presidencial 01 de 1999 y 002 de 2002 del Gobierno Nacional, las circulares No. 12 de 2007 y 017 de 2011 de la Unidad Administrativa Especial Dirección Nacional de Derecho de Autor, con corte a diciembre 31 de 2019.

# 2. ALCANCE

El presente seguimiento comprende la verificación de las medidas adoptadas por la SDHT para cumplir con la Circular No. 017 de 2011 relacionada con el cumplimiento de las normas relacionadas con los derechos de autor.

### 3. MARCO NORMATIVO

- Directiva Presidencial 01 de 1999: Sobre el derecho de autor y los derechos conexos.
- Ley 603 de 2000: Por el cual se modifica el artículo 47 de la Ley 222 de 1995 en cuanto a la verificación del cumplimiento de las normas sobre derechos de autor.
- Directiva Presidencial 002 de 2002: Respecto al derecho de autor y los derechos conexos, en lo referente a la utilización de programas de ordenador (software)
- Circular No. 012 de 2007: Circular de la Unidad Administrativa Especial Dirección Nacional de Derecho de Autor sobre la verificación, recomendaciones, seguimiento y resultados sobre el cumplimiento de las normas en materia de derecho de autor sobre programas de computador (software) -Dirección Nacional de Derecho de Autor.
- Circular No. 017 de 2011: Circular de la Unidad Administrativa Especial Dirección Nacional de Derecho de Autor, que modificó la Circular No. 012 de 2007, el cual instaura el Informe referente al cumplimiento de las Normas de Derechos de Autor de forma anual al 30 de marzo de cada vigencia.

# 4. METODOLOGIA

Para la elaboración del Informe de seguimiento al cumplimiento de uso de software se realizó con base en:

1. La Asesora de Control Interno de la SDHT solicita a la Subsecretaria de Gestión Corporativa (equipo de Gestión tecnológica) a través del memorando radicado No. 3- 2020-00961 del día 24 de febrero de 2020 responder 15 preguntas respecto a los aspectos solicitados en la Circular No.017 de 2011 y entregar la información correspondiente.

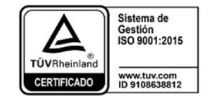

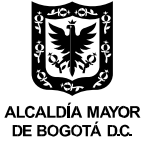

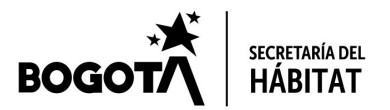

Cumplimiento de Derechos de Autor Vigencia 2019 Página 4 de 13

- 2. La Subsecretaria de Gestión Corporativa (equipo de Gestión tecnológica) responde a la solicitud realizada y entrega a Control Interno la información correspondiente con memorando radicado No. 3-2020-01049 del día 27 de febrero de 2020 y No. 3-2020- 01156 del 4 de marzo de 2020.
- 3. Finalmente, se corroboraron las restricciones de permisos de los usuarios pretendiendo instalar algún tipo programa (software) en particular o tratando de realizar cambios en la configuración de los equipos de la entidad.

# 5. RESULTADOS DEL SEGUIMIENTO

### 5.1. EQUIPOS DE CÓMPUTO

De acuerdo con la información entregada por la Subsecretaria de Gestión Corporativa la cual proviene del aplicativo JSP7 donde se almacena la información del inventario de la Secretaría y descargada en el archivo de Excel llamado "Reportes de Equipo de Cómputo", se consolido un total del inventario Equipos de Cómputo de 469 equipos de cómputo avaluados en MIL DOSCIENTOS CINCUENTA Y SEIS MILLONES CIENTO OCHENTA Y OCHO MIL CIENTO SETENTA Y CUATRO PESOS MCTE (\$1.256.188.174)1

Según la información reportada los 469 equipos se encuentran distribuidos físicamente de la siguiente forma:

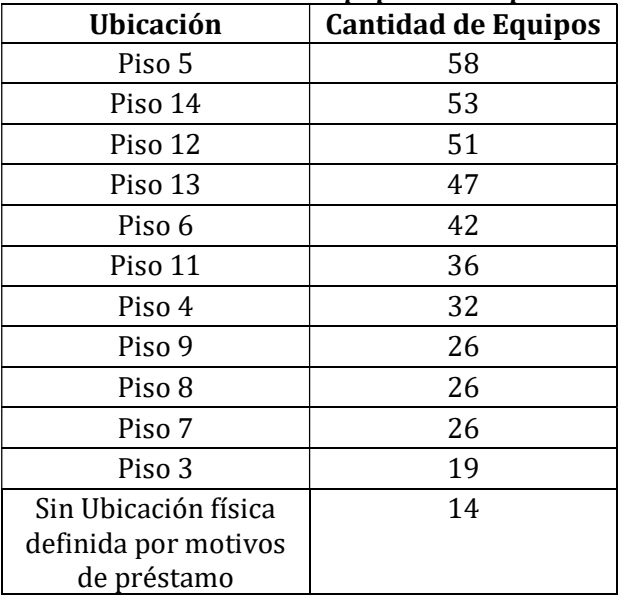

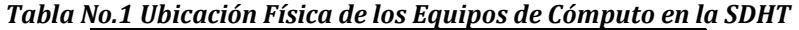

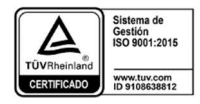

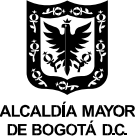

<sup>&</sup>lt;sup>1</sup> Este valor corresponde al precio de adquisición, no incluye depreciación del activo por su uso y/o obsolescencia

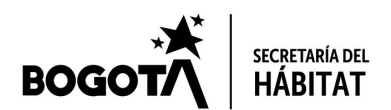

Cumplimiento de Derechos de Autor Vigencia 2019 Página 5 de 13

#### Ubicación Cantidad de Equipos institucional, contingencia o baja próxima CADES 11 Correspondencia y Archivo 8 Piso  $10$  8 Piso 15 7 Edificio Administrativo 2 Archivo Central | 1 Bodega 1 1 Servicios Postales | 1 TOTAL 469

Fuente: Elaboración propia a partir de la información entregada en el Memorando No. 3-2020- 01049

Estos equipos fueron adquiridos por la entidad a través de los Acuerdos Marco de Precio de Colombia Compra Eficiente como se evidencia en la siguiente tabla, esta información fue contrastada y verificada con la publicada en los sitios web de SECOP I y SECOP II de Colombia Compra Eficiente encontrándose que es concordante:

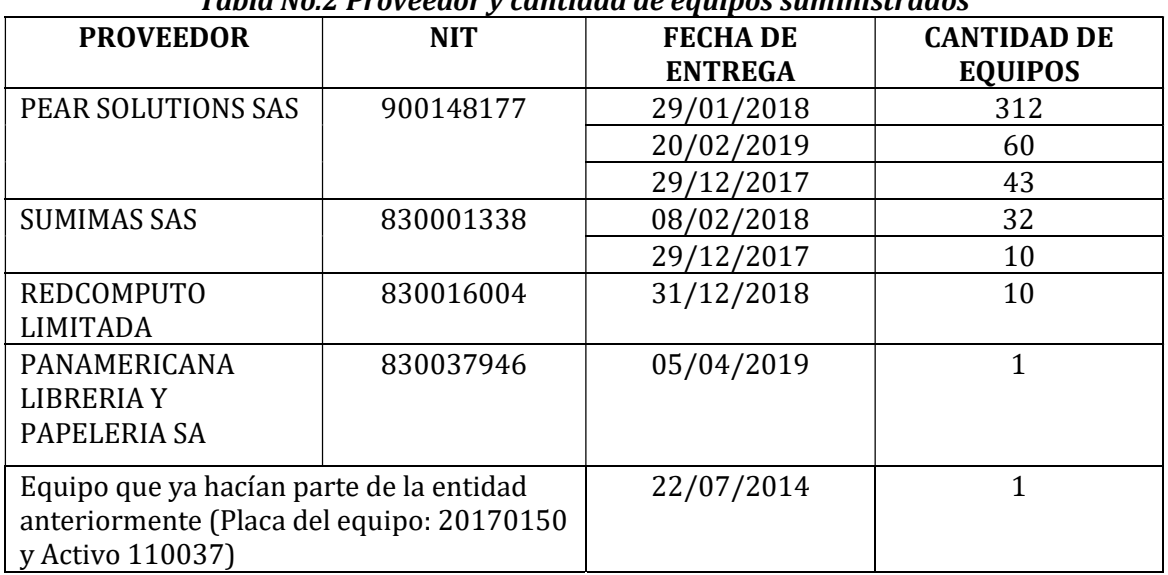

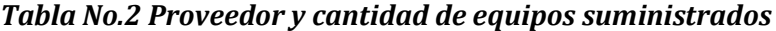

Fuente: Elaboración propia a partir de la información entregada en el Memorando No. 3-2020- 01049 y la información registrada en SECOP I y SECOP II

El último proceso de adquisición realizado en la vigencia 2019 se hizo para la compra de 1 equipo portátil bajo la orden de compra No.36219 por valor de \$6'277.120:

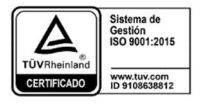

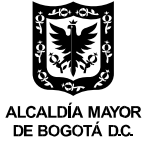

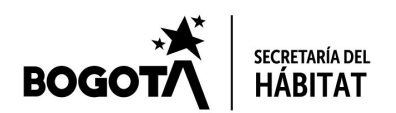

#### Cumplimiento de Derechos de Autor Vigencia 2019 Página 6 de 13

| Información general                                       |                                                                                                    | <b>Dirección</b>                       |                                                                                                    |               |  |  |
|-----------------------------------------------------------|----------------------------------------------------------------------------------------------------|----------------------------------------|----------------------------------------------------------------------------------------------------|---------------|--|--|
| Fecha de la orden 06/03/2019<br>Solicitud núm. 61545      | Estado Emitido                                                                                                    |                                        | Dirección SILVIA HELENA RAMIREZ SAAVEDRA<br><b>BOGOTA 110111</b><br>Colombia<br>A la atención de: SILVIA HELENA RAMII |               |  |  |
|                                                           | Solicitante Silvia Helena Ramirez Saavedra                                                                                    | Proveedor                              | <b>SAAVEDRA</b>                                                                                                    |               |  |  |
|                                                           | Enviar Al Usuario Silvia Helena Ramirez Saavedra                                                                              |                                        |                                                                                                    |               |  |  |
|                                                           | Entidad SECRETARIA DISTRITAL DEL HABITAT<br>N.I.T. 899999061                                                                  |                                        | Nombre PANAMERICANA<br>PAPELERÍA S.A.                                                                                 | LIBRERÍA<br>Y |  |  |
|                                                           | Justificación COMPRA DE UN COMPUTADOR PORTÁTIL PARA LA<br>SECRETARIA GENERAL DE LA SECRETARIA DISTRITAL DEL<br><b>HÁBITAT</b> | Dirección Principal Cll. 12 No.34-20   | Bogotá, Cundinamarca<br>Colombia                                                                                      |               |  |  |
|                                                           |                                                                                                    | Teléfono (Del Trabajo) +57 (1) 2916900 |                                                                                                    |               |  |  |
| Agregación de<br>Demanda                                  | Instrumento de Grandes Almacenes                                                                                              |                                        | Teléfono (Celular) +1 (320) 9174327                                                                                   |               |  |  |
| de Compra                                                 | iupervisor de la Orden SILVIA HELENA RAMIREZ SAAVEDRA                                                                         |                                        |                                                                                                    |               |  |  |
| Teléfono Supervisor 3581600                               |                                                                                                    |                                        |                                                                                                    |               |  |  |
| Fecha de vencimiento 31/03/2019<br>(Orden de compra)      |                                                                                                    |                                        |                                                                                                    |               |  |  |
| Especificaciones Ninguno<br><b>Idicionales</b> de Entrega |                                                                                                    |                                        |                                                                                                    |               |  |  |
|                                                           | Gravámenes PRO ADULTO MAYOR 2% PRO CULTURA 0.5% UNIVERSIDAD<br>adicionales DISTRITAL 1.10%                                    |                                        |                                                                                                    |               |  |  |
| <b>Artículos</b>                                          |                                                                                                    |                                        |                                                                                                    |               |  |  |
| <b>No</b>                                                 | <b>Articulo</b>                                                                                                    | Cantidad                               | <b>Unidad</b><br>Precio                                                                                               | <b>Total</b>  |  |  |
| $\mathbf{1}$<br>900502974                                 | COMPUTADOR PORTATIL LENOVO CORPORATIVO T480/i7 REF: T480 Cod:                                                                 | 1.00<br>Unidad                         | 6.092.800.00                                                                                                    | 6.092.800.00  |  |  |
| $\overline{2}$                                            | <b>GRAVAMENES ADICIONALES</b>                                                                                                 | 1.00<br>Unidad                         | 184.320,00                                                                                                    | 184.320.00    |  |  |
|                                                           |                                                                                                    |                                        |                                                                                                    |               |  |  |

Fuente: http://colombiacompra.gov.co/tienda-virtual-del-estado-colombiano/ordenes-compra/36219

Aleatoriamente fueron verificados 3 equipos ubicados en el piso 11 encontrándose que la información registrada es concordante.

#### 5.2. LICENCIAMIENTO DE SOFTWARE

De acuerdo con la información entregada por la Subsecretaria de Gestión Corporativa el software instalado en los 469 equipos se encuentra debidamente licenciado, se relaciona a continuación el licenciamiento de software adquirido en la vigencia 2019 la cual fue verificada con la publicada en los sitios web de SECOP I y SECOP II de Colombia Compra Eficiente, encontrándose que es concordante:

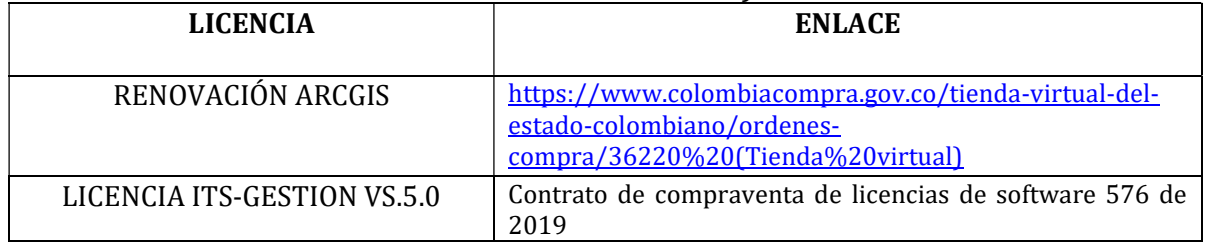

#### Tabla No.3 Licenciamiento de Software en la SDHT

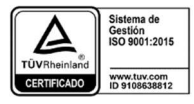

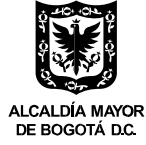

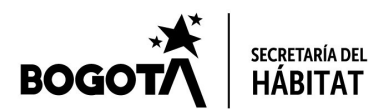

| Cumplimiento de Derechos de Autor Vigencia 2019                        | Página 7 de 13                                                                                  |
|------------------------------------------------------------------------|-------------------------------------------------------------------------------------------------|
| <b>LICENCIA</b>                                                        | <b>ENLACE</b>                                                                                   |
| MICROSOFT OFFICE 365                                                   | https://www.colombiacompra.gov.co/tienda-virtual-del-<br>estado-colombiano/ordenes-compra/43533 |
| CLOUD BITDEFENDER GRAVITY<br>ZONE ADVANCED BUSINESS<br><b>SECURITY</b> | https://cutt.ly/ZtrDnVq                                                                         |

Fuente: Elaboración propia a partir de la información entregada en el Memorando No. 3-2020- 01049 y la información registrada en SECOP I y SECOP II

En la información entregada por la Subsecretaria de Gestión Corporativa se indica que el licenciamiento del software es monitoreado a través del software FusionInventory Agent Versión 2.3.18 de GLPI. GLPI se encuentra bajo la licencia GNU GENERAL PUBLIC LICENSE Versión 2 la cual corresponde a software libre.

A continuación, se presenta pantallazo de control de inventario a través de GLPI:

|                                   |                                                                  |                        |                                   |                                                |                                                               |                                       | Buscar                                                   |                                            |                                         |
|-----------------------------------|------------------------------------------------------------------|------------------------|-----------------------------------|------------------------------------------------|---------------------------------------------------------------|---------------------------------------|----------------------------------------------------------|--------------------------------------------|-----------------------------------------|
|                                   |                                                                  |                        | <b>Inventario</b>                 | <b>Soporte</b>                                 | Útiles<br><b>Gestión</b>                                      | <b>Complementos</b>                   | <b>Administración</b><br>Configuración                   |                                            |                                         |
| Inventario                        | $+$ Q $:=$<br><b>Computadores</b>                                |                        |                                   |                                                |                                                               |                                       |                                                          |                                            | Super-Admin                             |
|                                   | $\Box$<br>Elementos mostrados<br><b>TERRIT</b>                   | contiene               | $\check{}$                        |                                                |                                                               |                                       |                                                          |                                            |                                         |
|                                   | Directs El regla global O grupo Buscar                           | りょ                     |                                   |                                                |                                                               |                                       |                                                          |                                            |                                         |
|                                   |                                                                  |                        | Mostrar (numero de elementos)     | $15 -$                                         | $8$ <sup>+</sup> $0$                                          | Página actual en Horizontal PDF + 100 | Desde 1 hasta 15 de 366<br>$>$ $\times$                  |                                            |                                         |
| Acciones                          |                                                                  |                        |                                   |                                                |                                                               |                                       |                                                          |                                            |                                         |
| Nombre                            | Número de serie                                                  | Tipo                   | Modelo                            | Sistema operativo - Nombre                     | Localización                                                  | Número de<br>inventario               | <b>Complementos - Licencias</b>                          | Complementos - License full<br>name        | Datos financieros - Número de<br>activo |
| BOSA-10185                        | 160879882200061                                                  | Desktop                | <b>Q170T</b>                      | Microsoft Windows 10 Pro                       | Supercade Bosa                                                | 20170185                              | Office 16. Office160365ProPlusR Subscription1<br>edition | Office 16, TIMEBASED SUB<br>channel        |                                         |
| BOSA-70915                        | 180119190302028                                                  | Desktop                | H110T                             | Microsoft Windows 10 Pro                       | Supercade Bosa                                                | 20170915                              | Office 16, Office160365ProPlusR_Subscription1<br>edition | Office 16, TIMEBASED_SUB<br>channel        |                                         |
| <b>BOSA-70936</b>                 | 171217033602049                                                  | Desktop                | <b>H110T</b>                      | Microsoft Windows 10 Pro                       | Supercade Bosa                                                | 20170936                              | Office 16, Office160365ProPlusR Subscription1<br>edition | Office 16, TIMEBASED. SUB<br>channel       |                                         |
| broker                            | VMware-42 08 cc 8f ef ec 47 0d-68 50 32 20 07 VMware<br>32 bd c6 |                        | <b>VMware Virtual</b><br>Platform | Microsoft Windows Server 2012 R2<br>Datacenter |                                                               |                                       |                                                          |                                            |                                         |
| Consola-<br>windows               | VMware-42 08 19 4f 1b 07 fc 60-6f d6 78 ce e9 VMware<br>82 3f 2f |                        | <b>VMware Virtual</b><br>Platform | Microsoft Windows Server 2012 R2<br>Datarenter |                                                               |                                       |                                                          |                                            |                                         |
| hugo                              | VMware-42 08 ba 7b e7 af 63 cf-db 16 d3 2e f1 VMware<br>bd 4b 1c |                        | <b>VMygre Virtual</b><br>Platform | Microsoft Windows Server 2012 R2<br>Datacenter |                                                               |                                       | Office 16, Office160365ProPlusR_Subscription1<br>edition | Office 16, TIMEBASED_SUB<br>channel        |                                         |
| SDDHT-70931-3 2324218010067       |                                                                  | Desktop                | PCSGOB250-A v1                    | Microsoft Windows 10 Pro                       | Piso 3 > Correspondencia                                      | 20170931                              | Office 16, Office160365ProPlusR_Subscription1<br>edition | Office 16, TIMEBASED_SUB<br>channal        |                                         |
| SDHT-003936                       | MXJ91602SV                                                       | Tower                  | HP 2440 Workstation               | Microsoft Windows 10 Pro                       | Piso. 14 > Subsecretaria de Planeación y<br>Politica          | 20170654                              | Microsoft Office                                         | Microsoft Office Professional Plus<br>2007 |                                         |
| SDHT-0589-P12 2323817120026       |                                                                  | Desktop                | PCSGOB270-A v1                    | Microsoft Windows 10 Pro                       | Piso, 12                                                      |                                       | Office 16, Office16O365ProPlusR_Subscription1<br>edition | Office 16, TIMEBASED SUB<br>channel        |                                         |
| SDHT-070348-<br>14                | 2342019020035                                                    | Desktop                | AIOGOBAM2418-A                    | Microsoft Windows 10 Pro                       | Piso, 14 > Subsecretaria de Planeación y 20170348<br>Politica |                                       | Office 16, Office160365ProPlusR_Subscription1<br>edition | Office 16, TIMEBASED SUB<br>channel        |                                         |
| SDHT-10036-4                      | 2324218010036                                                    | Desktop                | PCSGOB250-A v1                    | Microsoft Windows 10 Pro                       | Piso 4 > Notificaciones SIVCV                                 | 201710036                             | Office 16, Office160365ProPlusR_Subscription1<br>edition | Office 16, TIMEBASED_SUB<br>channel        |                                         |
| SDHT-16499-7                      | MXL4070XH9                                                       | Low Profile<br>Desktop | HP Compag Pro 6300<br>sse         | Microsoft Windows 7 Professional               | Piso 7 > Subsecretaria de Coordinación<br>Operativa           | 2016499                               | Microsoft Office                                         | Microsoft Office Professional Plus<br>2007 |                                         |
| SDHT-20024-7                      | Z323817120024                                                    | Desktop                | PCSGOB270-A v1                    | Microsoft Windows 10 Pro                       | Piso 7 > Subsecretaria de Coordinación<br>Operativa           |                                       | Office 16, Office160365ProPlusR Subscription1<br>edition | Office 16, TIMEBASED SUB<br>channel        |                                         |
| SDHT-22682-7                      | C8FF8M2                                                          | Tower                  | Precision Tower 7810              | Microsoft Windows 10 Pro for<br>Workstations   | Piso 7 > Subsecretaria de Coordinación<br>Operativa           | 2017                                  | Office 16, Office16O365ProPlusR_Subscription1<br>edition | Office 16, TIMEBASED_SUB<br>channel        |                                         |
| <b>SDHT-29JQF-</b><br><b>PORT</b> | SCD7429JQF                                                       | Notebook               | HP ProBook 455 G4                 |                                                | Piso. 14 > Subsecretaria de Planeación y<br>Politica          |                                       | Office 16, Office160365ProPlusR_Subscription1<br>edition | Office 16, TIMEBASED_SUB<br>channel        |                                         |

Figura 1. Imagen monitoreo de software a través de GLPI

Fuente: Memorando No. 3-2020-01049

# 5.3. CONTROLES DE INSTALACIÓN DE SOFTWARE

El proceso de gestión tecnológica de la SDHT informó que se crean en el directorio activo los usuarios de la SDHT con el perfil "SELF", este perfil impide que se realicen instalaciones

Carrera 13 # 52 - 25<br>Conmu ador: 3581600 www.habitatbogota.gov.co

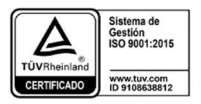

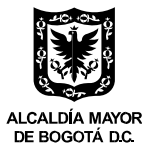

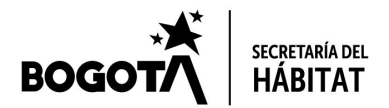

Cumplimiento de Derechos de Autor Vigencia 2019 **Cumplimiento de 13** de software sin autorización, para realizar la instalación del software autorizado se debe solicitar a través de la mesa de ayuda en GLPI.

A continuación, se presentan los pantallazos del proceso que es realizado en el momento de la creación de cada usuario de la SDHT:

1. Creación del usuario y asignación del perfil SELF y permisos de solo lectura: Figura 2. Imagen creación del usuario con el perfil SELF

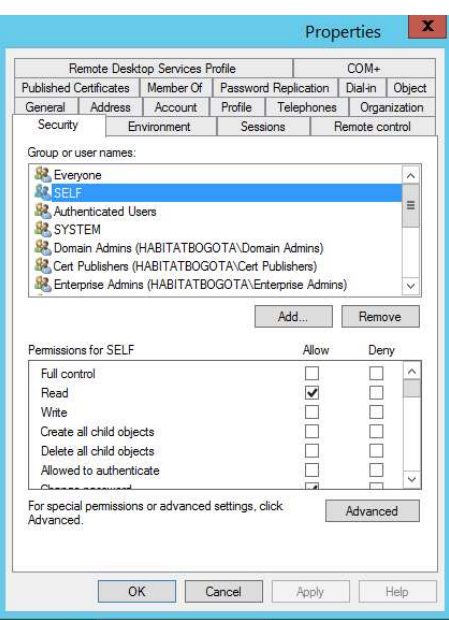

Fuente: Pantallazos equipo Administrador SDHT

2. Asignación del usuario al grupo Domain Users el cual no tiene permisos de instalación:

Figura 3. Imagen asignación del usuario al dominio

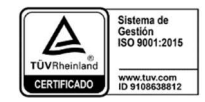

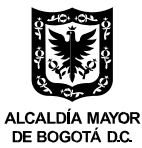

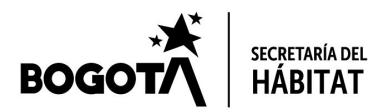

Cumplimiento de Derechos de Autor Vigencia 2019<br>Properties **1998** Properties **1998** Properties **1999** Properties **1999** Properties 1999 Página 9 de 13

Security Environment Sessions Remote control<br>Remote Desktop Services Profile COM+ Hemote Desktop Services Profile<br>
General | Address | Account | Profile | Telephones | Organization<br>
Published Certificates | Member Of | Password Replication | Dial-in | Object Member of: Active Directory Domain Services Folder Name Usuarios SDHT habitatbogota.gov.co/Grupos-Habitat/Grupos Us. Add... Remove Domain Users Primary group: There is no need to change Primary group unless<br>you have Macintosh clients or POSIX-compliant Set Primary Group pplications OK Cancel Apply Help

Fuente: Pantallazos equipo Administrador SDHT

3. En el momento el que el usuario solicita instalar software no autorizado en el equipo aparece el siguiente cuadro de dialogo pidiéndole que se ingresen las claves de administrador para poder proceder con la instalación del software:

Figura 4. Imagen de usuario y contraseña de administrador para la instalación de software

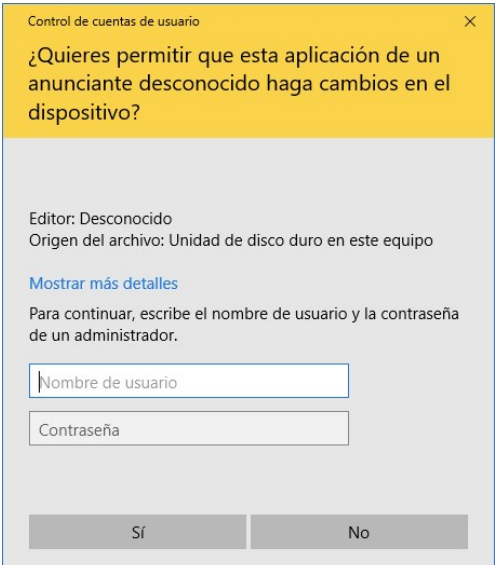

Fuente: Pantallazo Equipo de Computo Auditor

4. Usuario debe solicitar a través de la mesa de ayuda en GLPI la instalación del software:

Carrera 13 # 52 - 25<br>Conmu ador: 3581600 www.habitatbogota.gov.co

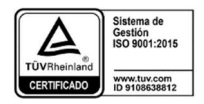

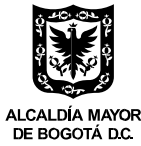

Código Postal: 110231

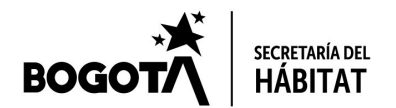

Cumplimiento de Derechos de Autor Vigencia 2019 **Cumplimiento de 13** 

#### Imagen de solicitud de usuario para instalar software en GLPI

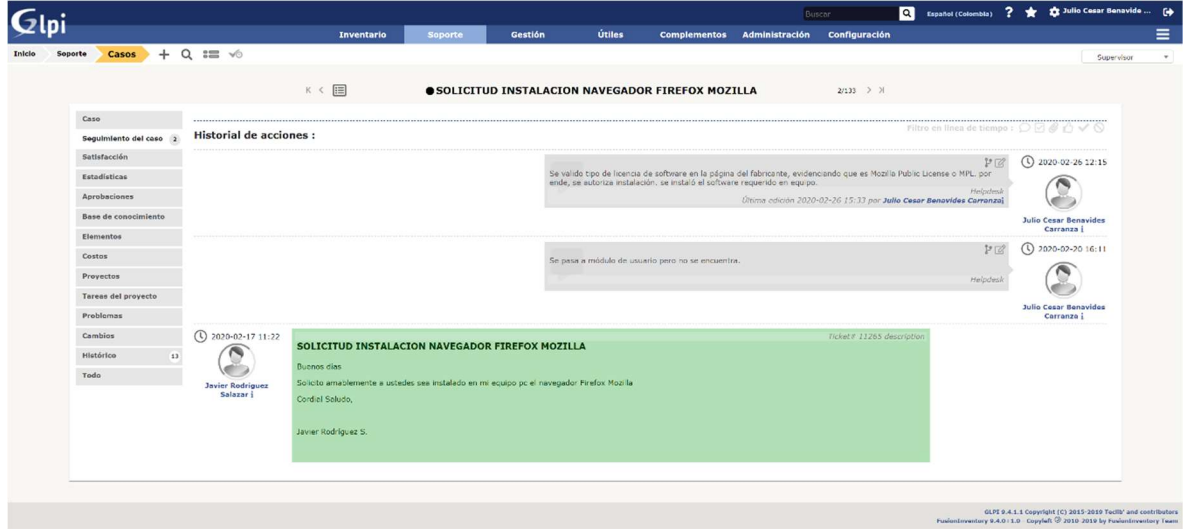

Fuente: Pantallazos equipo Administrador SDHT

Cabe destacar que el firewall de la entidad también impide el acceso y descarga de páginas no seguras. Esto fue verificado en el equipo de cómputo asignado al auditor donde se intento ingresar a varios sitios web públicos para descarga de software no autorizado, encontrándose que fue bloqueado por el firewall de la entidad. Se adjunta pantallazo:

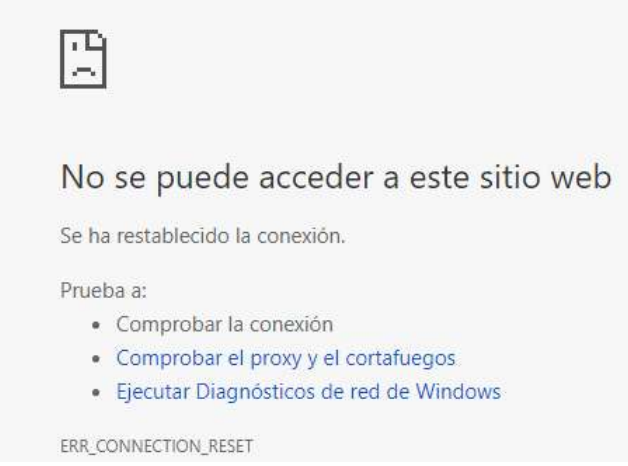

Fuente: Pantallazo Equipo de Computo Auditor

También en los archivos ejecutables de terminación .exe y .msi se evidencio que si no se tienen las credenciales de administrador no es posible realizar la instalación del software, siendo la mesa de ayuda a través de GLPI el único medio autorizado para instalar software por parte de los usuarios de la Secretaría Distrital del Hábitat.

Carrera 13 # 52 - 25<br>Conmu ador: 3581600 www.habitatbogota.gov.co

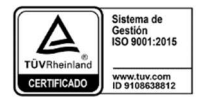

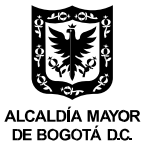

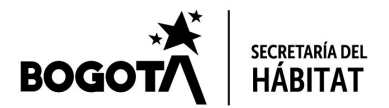

Cumplimiento de Derechos de Autor Vigencia 2019 Página 11 de 13 Adicionalmente para reforzar los controles en la entidad el 20 de diciembre de 2019 la Subdirección de Programas y Proyectos expidió en la SDHT el lineamiento de fraude y piratería de la SDHT cuyo objetivo es "Combatir y prevenir desde el interior de la Secretaría Distrital del Hábitat el fenómeno del fraude y la piratería que pueden presentarse al interior de la misma, llenándola de principios y valores encaminados a la legalidad." Este lineamiento fue aprobado en el marco del Comité Institucional de Gestión y Desempeño – Componente de Transparencia, Anti-Trámites y de Gobierno Digital realizado el 19 de diciembre de 2019.

#### 6. SOFTWARE DADO DE BAJA

Para la vigencia 2019 la Subsecretaria de Gestión Corporativa informa que no se dio de baja software o licenciamiento de software en la SDHT.

#### 7. FORTALEZAS

Para la vigencia 2019 se encontraron las siguientes fortalezas:

- 1. La Entidad está cumpliendo con las normas legales relacionadas con los derechos de autor en materia de software ya que se evidenció y constató que las compras de licencias de software y equipos de cómputo son realizadas a través de proveedores autorizados por Colombia Compra Eficiente usando los Acuerdos Marco de Precio (AMP). Posteriormente estos bienes son ingresados al inventario de la entidad siguiendo el PS02-PR06 Procedimiento de ingreso, custodia y salida de bienes.
- 2. Los controles técnicos y tecnológicos para evitar la instalación no autorizada de software en la entidad son efectivos.
- 3. Para la vigencia 2019 la adquisición de equipos se realiza al 100% por medio de los Acuerdos Marco de Precio (AMP) de Colombia Compra Eficiente, esta información fue verificada en SECOP II.
- 4. Para la vigencia 2019 La adquisición de licencias se realiza en un 75% por medio de los acuerdos marco de precio (AMP) de Colombia Compra Eficiente. El 25% restante corresponde a la adquisición de la licencia del software ITS bajo la modalidad de contrato de compraventa el cual apoya el Sistema de Gestión de Calidad de la SDHT.

# 8. SEGUIMIENTO A LAS RECOMENDACIONES ANTERIORES EN EL INFORME VIGENCIA 2018

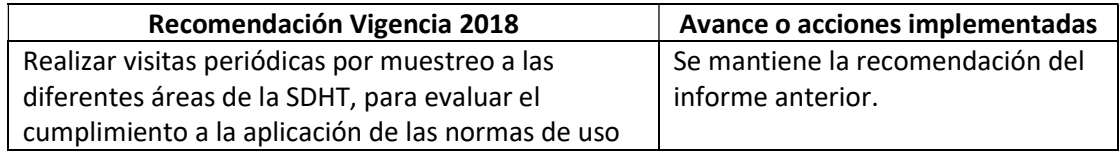

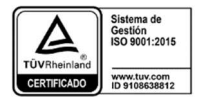

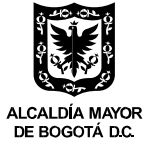

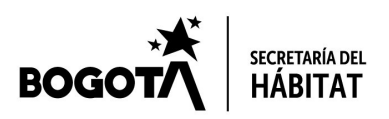

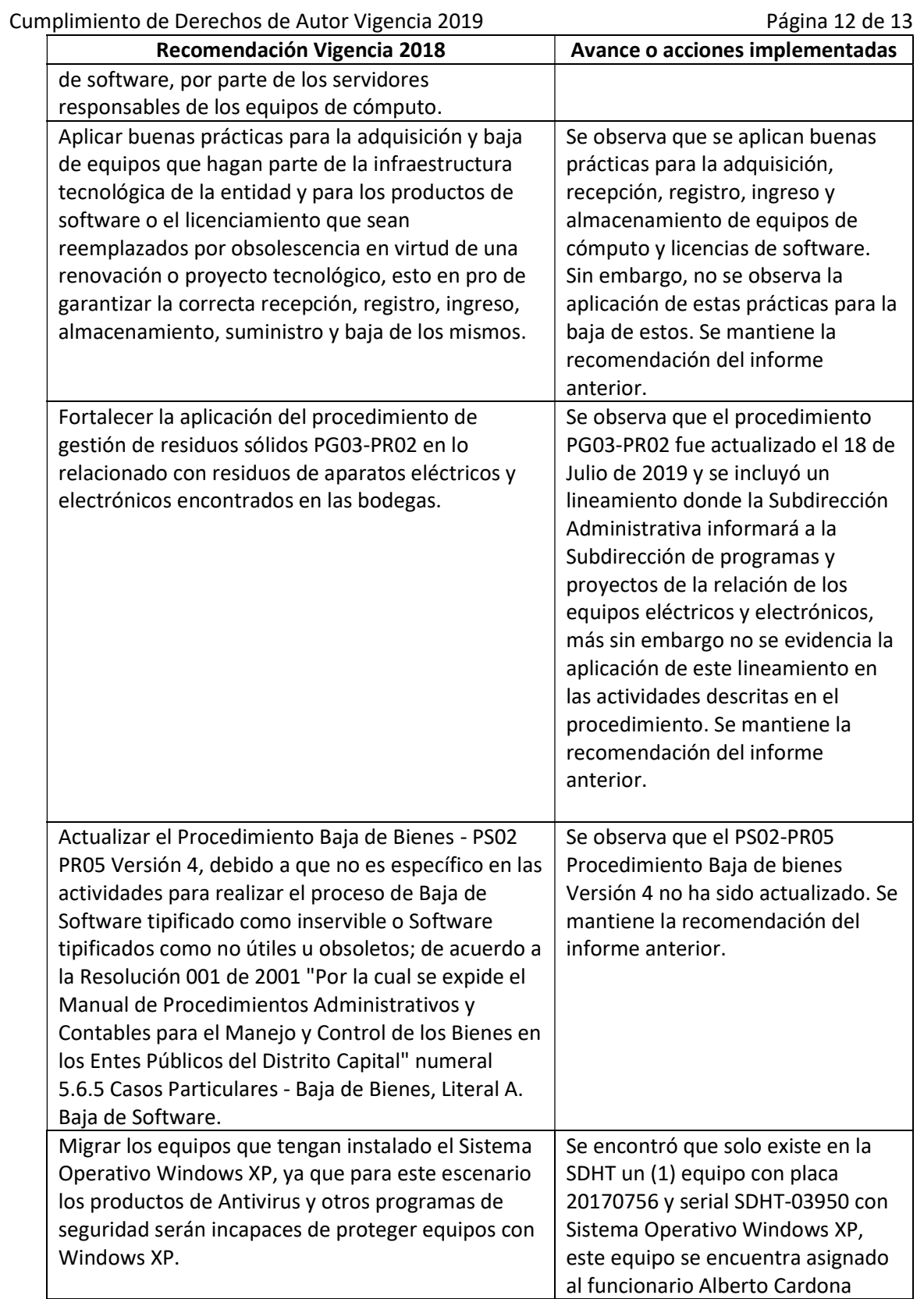

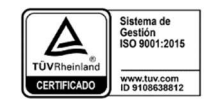

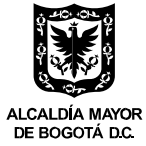

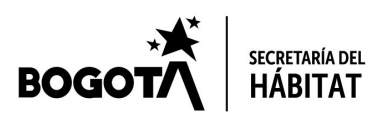

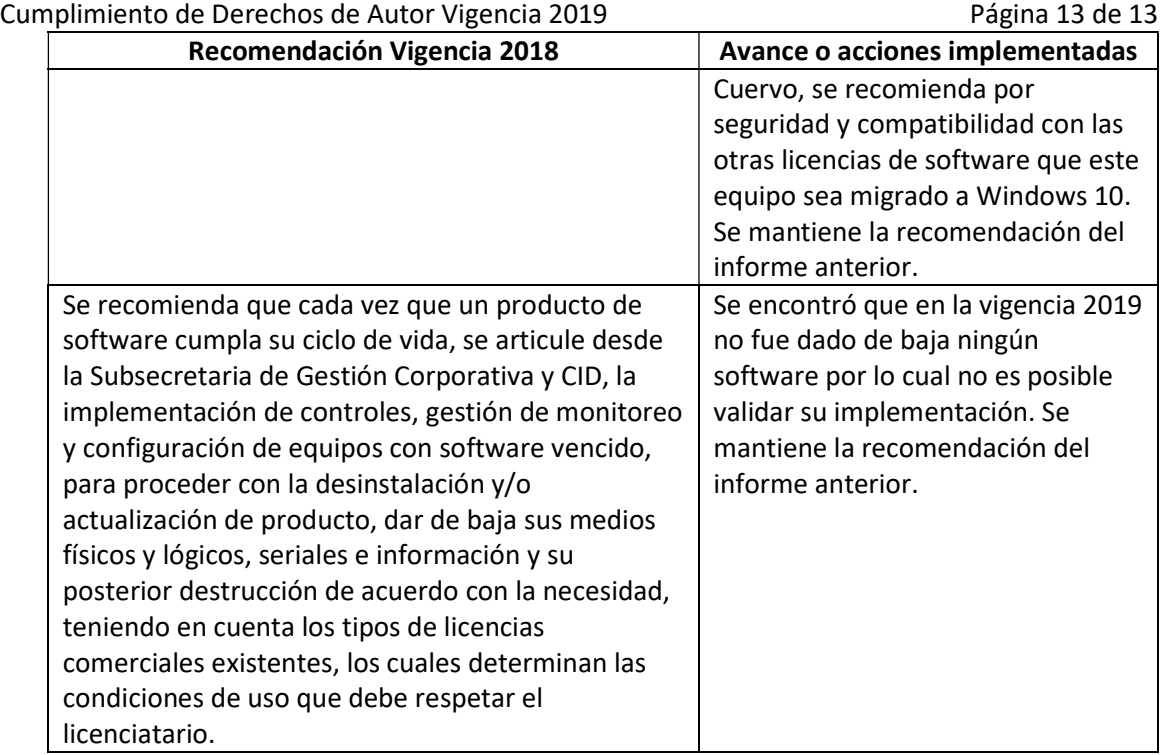

#### 9. RECOMENDACIONES VIGENCIA 2019

- 1. En el marco de la recomendación 1 de la vigencia 2018 también es necesario definir la periodicidad y los servidores públicos que realizarán el monitoreo del software instalado en los equipos de cómputo.
- 2. Se recomienda actualizar los equipos que tienen sistema operativo Windows 7 a Windows 10 ya que Microsoft finalizó el soporte de Windows 7 el pasado 14 de enero de 2020.
- 3. Continuar con el avance en las recomendaciones dadas en el año 2018 ya que no se observó un avance significativo en las mismas.

# ORIGINAL FIRMADO VIVIANA ROCIO BEJARANO CAMARGO Asesora de Control Interno

Anexo :Soporte Presentación Dirección Nacional de Derechos de Autor (1) folio Elaboró: Julián Ruiz – Contratista Control Interno Revisó: Viviana Rocío Bejarano Camargo – Asesora Control Interno Aprobó: Viviana Rocío Bejarano Camargo – Asesora Control Interno

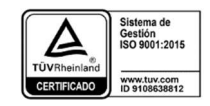

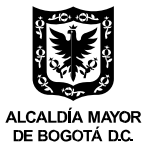